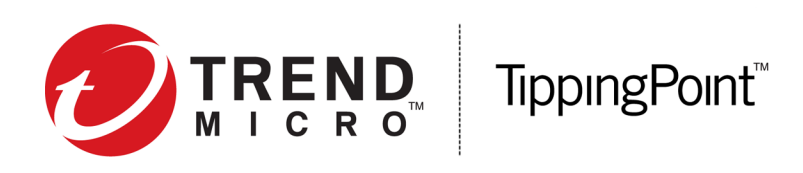

## **Intrusion Prevention System Release Notes**

Version 3.9.0

Released: December 2016

Updated: January 2017

This document contains release-specific information for the TippingPoint Intrusion Prevention System (IPS) TippingPoint Operating System (TOS). The release notes describe new features and changes included in this release. This document is intended for system administrators, technicians, and maintenance personnel responsible for installing, configuring, and maintaining TippingPoint IPS devices and associated devices.

To ensure that you have the latest version of the release notes and other product documentation, download these documents from the Threat Management Center (TMC) at *<https://tmc.tippingpoint.com>*, or contact your TippingPoint representative.

This document contains the following important information:

- *[New and changed in this release](#page-0-0)* on page 1
- *[Release restrictions](#page-1-0)* on page 2
- *[Installation](#page-3-0)* on page 4
- *[Resolved issues](#page-4-0)* on page 5
- *[Known issues](#page-6-0)* on page 7
- *[Product support](#page-9-0)* on page 10

### <span id="page-0-0"></span>**New and changed in this release**

This release includes the following new features.

#### **Stacking**

Stacking enables you to increase the overall inspection capacity of your IPS by grouping multiple NX Series devices and pooling their resources.

You can configure up to five NX Series devices in a stack. The stack operates as a single device that you manage on the TippingPoint Security Management System (SMS). Devices in the stack must be the same model, either all 7100NX devices or all 7500NX devices.

In-line inspection capacity increases with each device that you add to the stack. For example, for each 7500NX added to a stack of 7500NX devices, the inspection capacity increases by 20 Gbps.

The following TippingPoint software is supported for stacking:

- **TippingPoint SMS v4.5.0, or later** Centrally manages each stack of devices.
- **TippingPoint IPS v3.9.0, or later** Must be installed on each security device.

**Note:** No additional licensing is required to implement stacking.

For complete information about stacking, see the *NX Series Stacking Deployment Guide* on the TMC.

#### **Export a Tech Support Report from an IPS device**

In the SMS, you can collect diagnostic information from an IPS device by exporting a Tech Support Report (TSR). The TSR collects information from diagnostic commands and log files into a report that TippingPoint Technical Support can use to debug and troubleshoot the device.

Unlike a TSR created on the device by using the IPS Local Security Manager (LSM), the TSR exported by the SMS does not include snapshot information. However, you can create a snapshot from the SMS. For complete information about how you can export a TSR from the SMS, see the *Security Management System User Guide*.

### <span id="page-1-0"></span>**Release restrictions**

The following restrictions apply to this release.

#### **TOS v3.9.0 and IPS devices**

TOS v3.9.0 is available for the following TippingPoint devices.

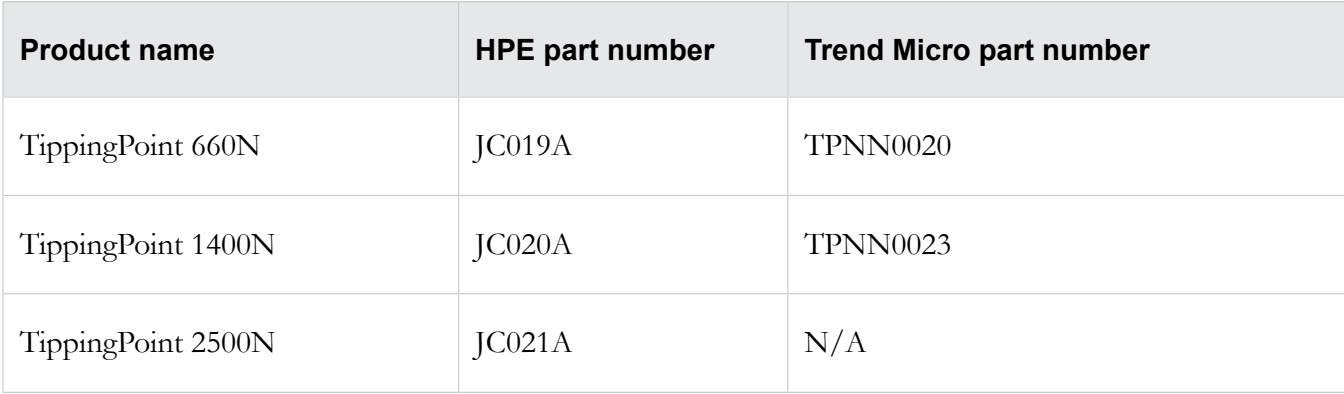

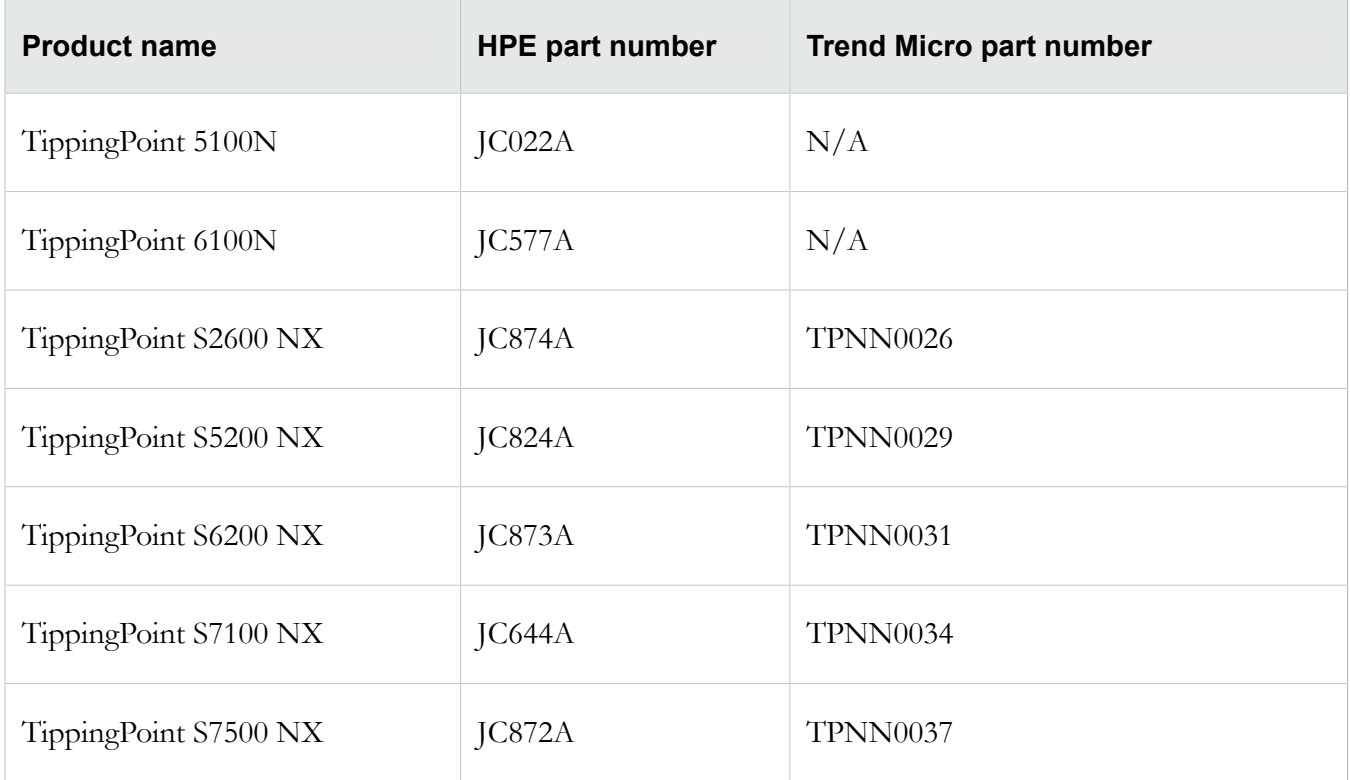

#### **TOS v3.9.0 and Digital Vaccine (DV)**

TOS v3.9.0 uses v3.2.0 DV packages.

#### **TOS v3.9.0 and the SMS**

SMS-managed devices with TOS v3.9.0 installed must be managed with SMS v4.5.0 or later. The SMS must be updated before you use it to manage devices with TOS v3.9.0 installed. Refer to the SMS release notes for information about updating the SMS.

#### **TOS v3.9.0 and NTP**

**The following restriction applies to N-series devices only:** Enabling NTP and then switching to SNTP causes the SNTP feature to fail. After switching from the NTP feature to SNTP or the Manual/Internal Clock, reboot the device for the change to take effect. (107814)

#### **Supported transceivers and cables for TippingPoint I/O modules**

#### **Table 1. Supported transceivers for I/O modules**

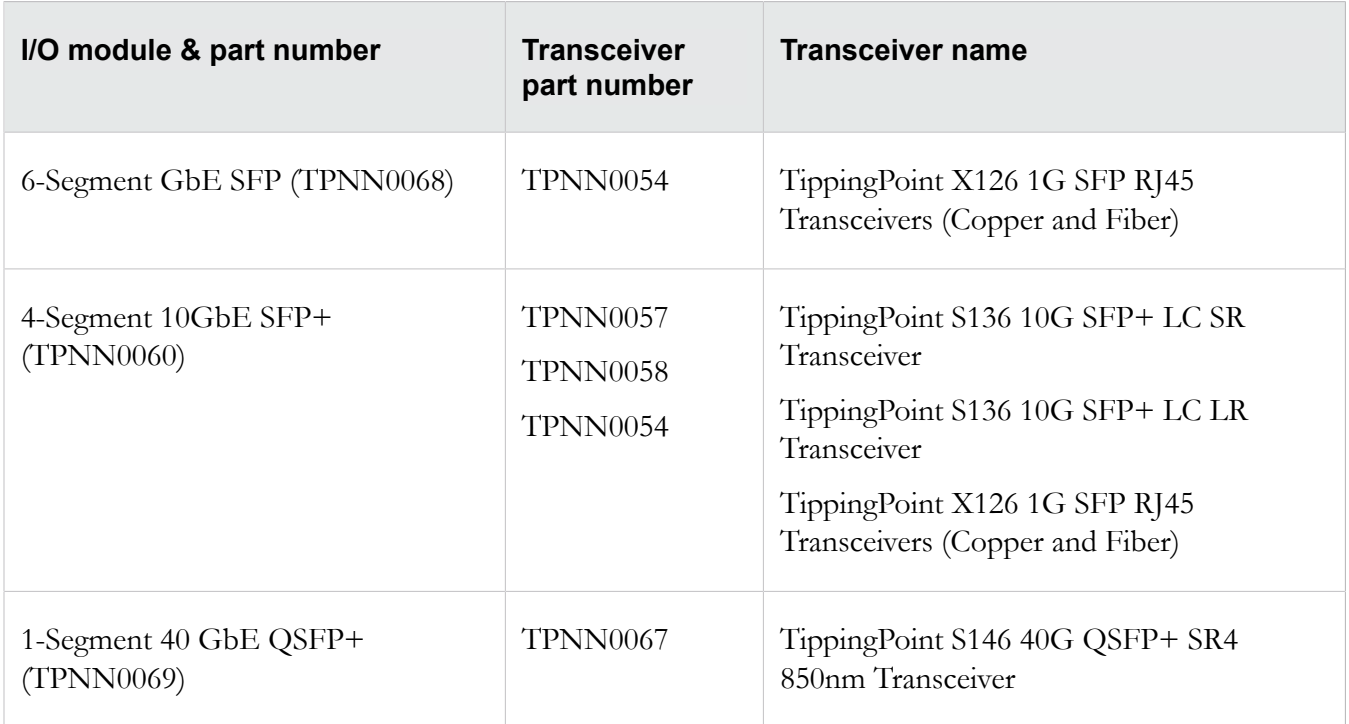

#### **Table 2. Supported module cable**

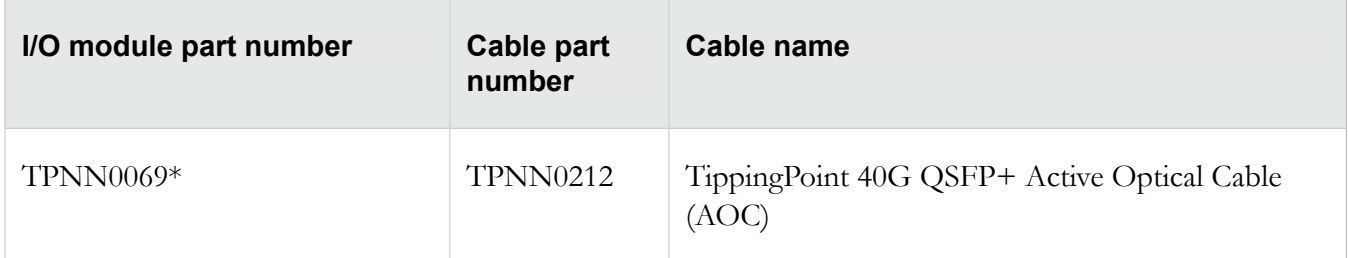

\*When this I/O module is used with this cable, then transceiver TPNN0067 is not needed. The cable has the transceiver attached.

### <span id="page-3-0"></span>**Installation**

All devices must be running a minimum of TOS v3.7.2 before they can be upgraded to TOS v3.9.0.

Before upgrading your device to the latest TOS, maximize the space on your device by removing old TOS versions and packet traces. This ensures a successful upgrade and allows for a TOS rollback, if necessary.

You can remove previous TOS versions using the SMS, the LSM, or the CLI. For complete information, refer to the corresponding documentation on the TMC, *<https://tmc.tippingpoint.com/TMC/>*.

### <span id="page-4-0"></span>**Resolved issues**

The following items provide clarification or describe issues fixed in this release.

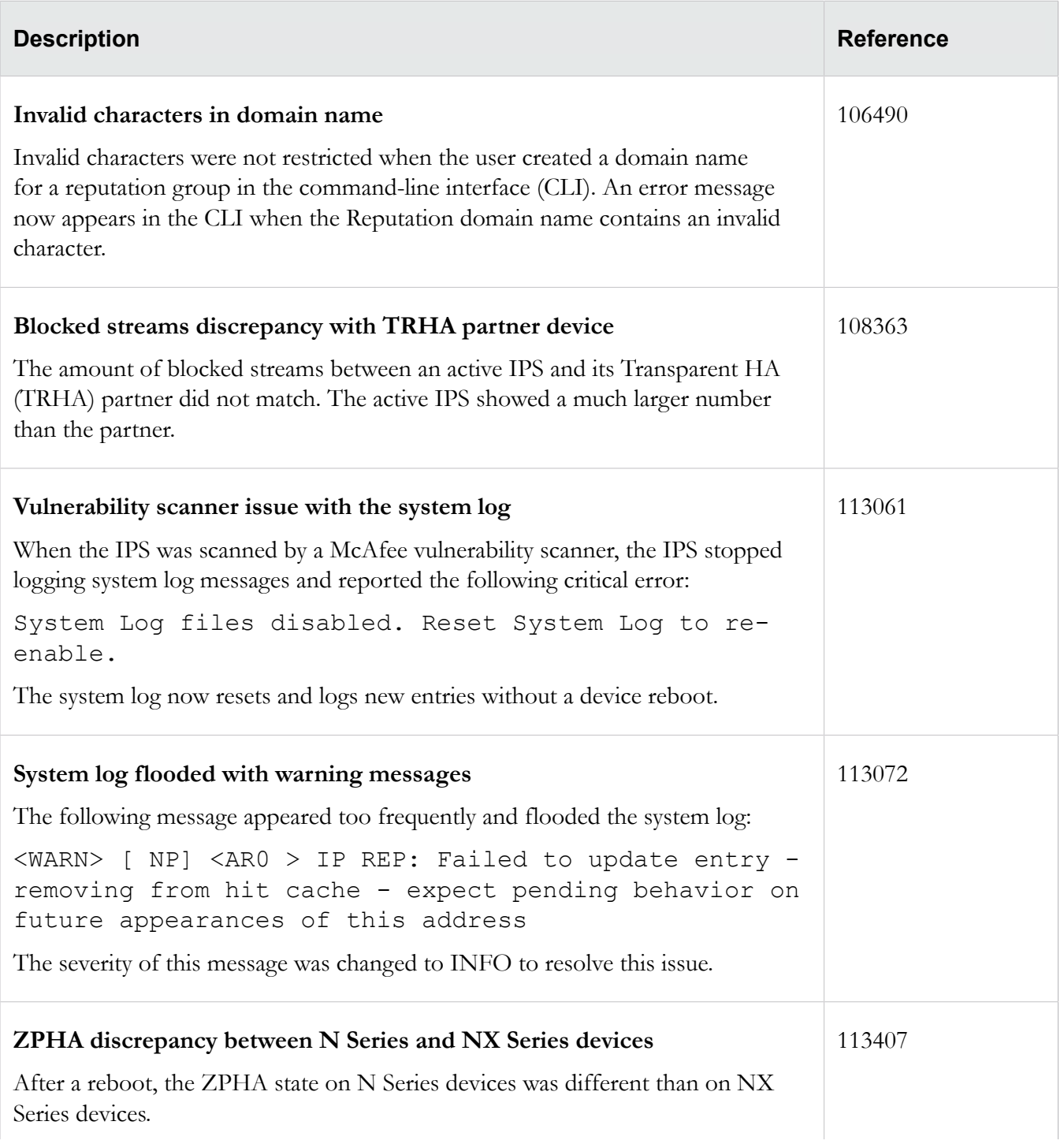

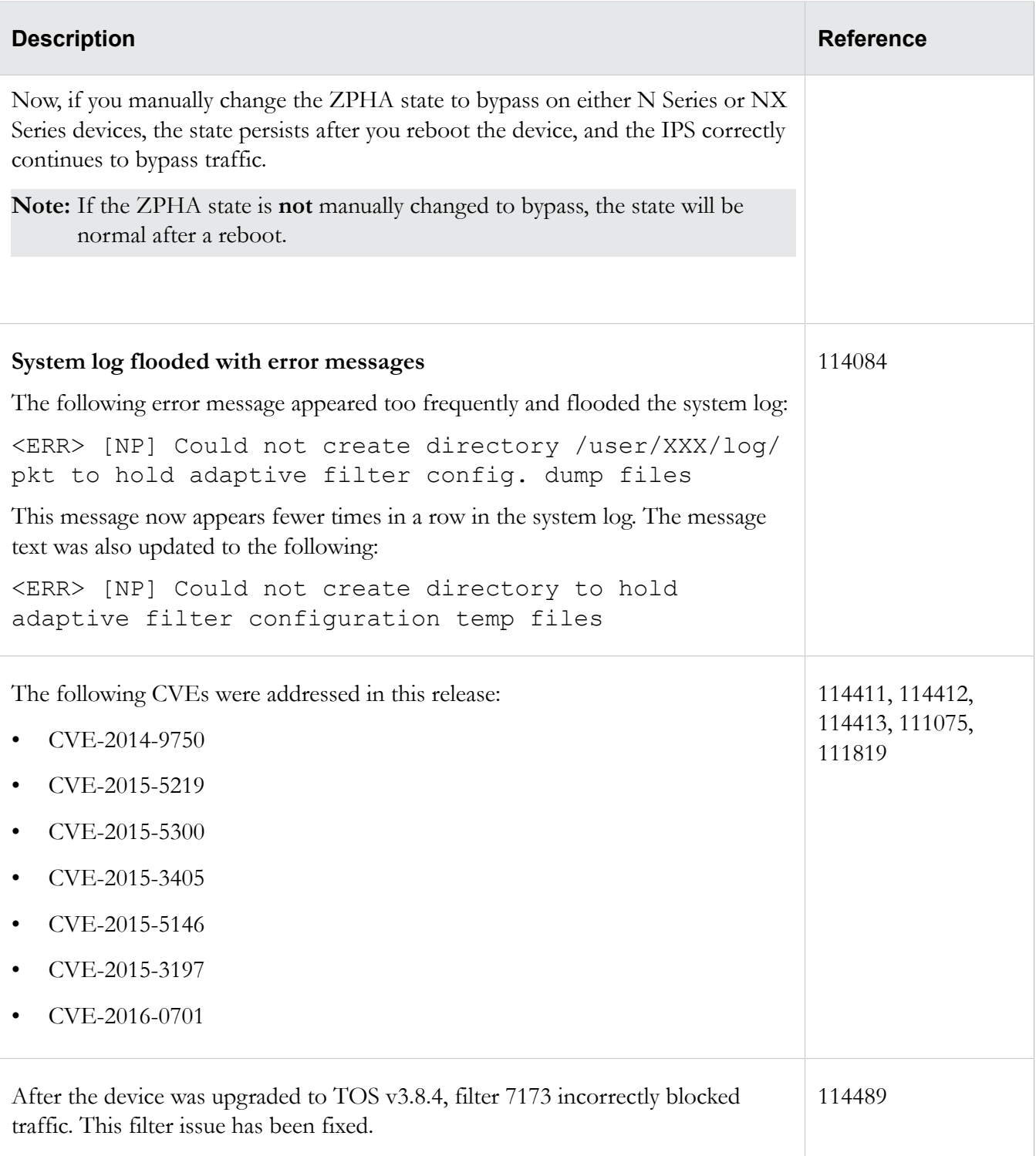

### <span id="page-6-0"></span>**Known issues**

This release contains the following known issues.

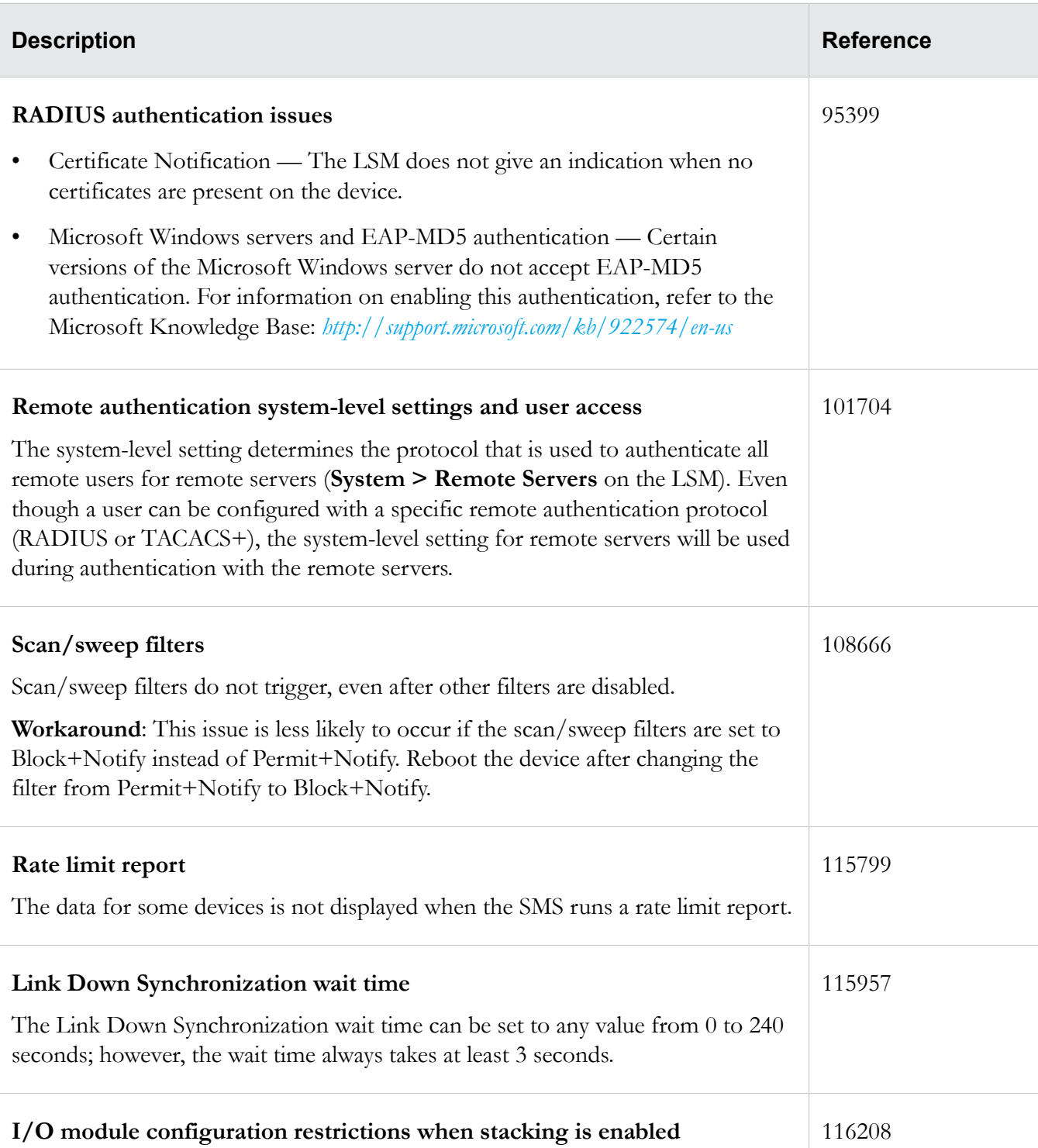

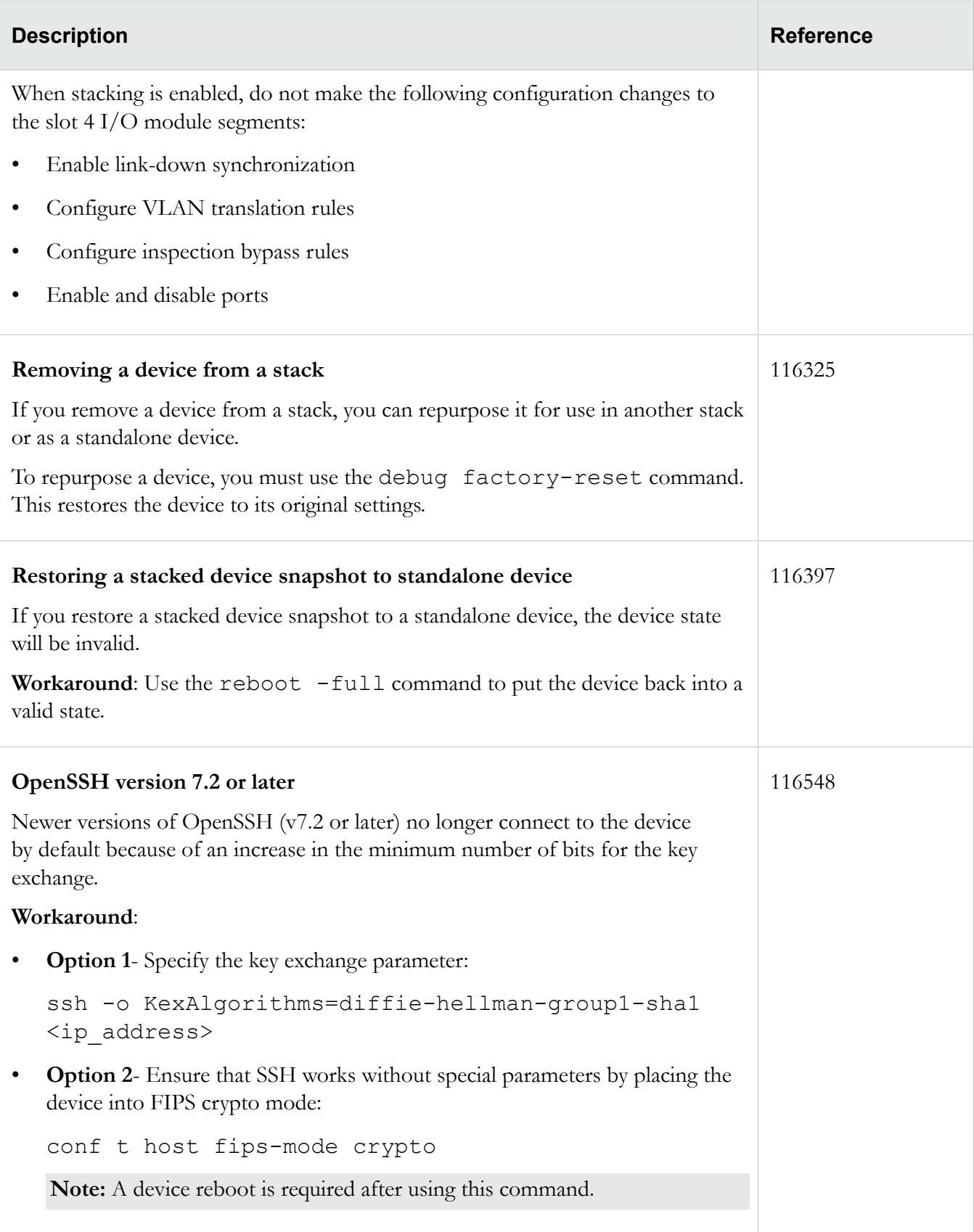

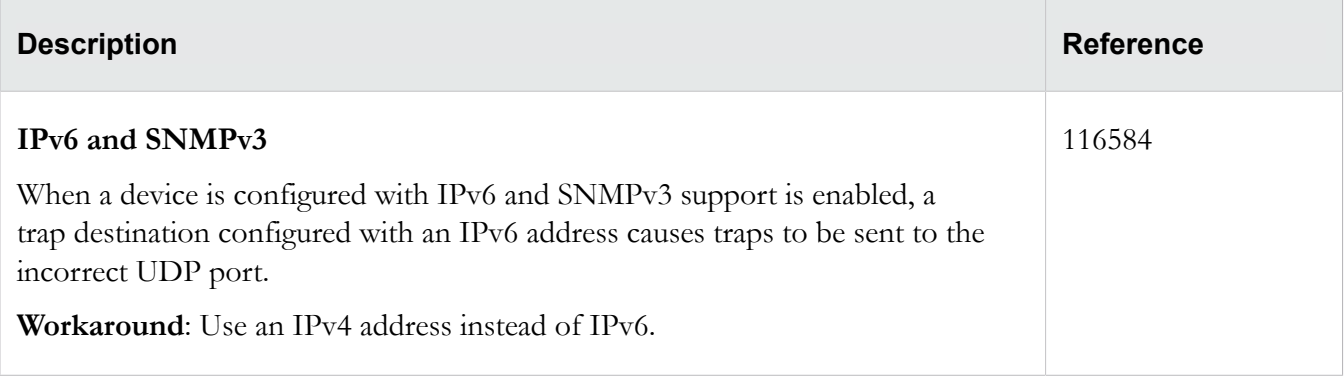

# <span id="page-9-0"></span>**Product support**

Get support for your product by using any of the following options:

#### **Email support**

*[tippingpoint.support@trendmicro.com](mailto:%20tippingpoint.support@trendmicro.com)*

#### **Phone support**

**North America**: +1 866 681 8324

**International**: See *<https://tmc.tippingpoint.com>*

# **Legal and notice information**

#### © Copyright 2016 Trend Micro

Trend Micro makes no warranty of any kind with regard to this material, including, but not limited to, the implied warranties of merchantability and fitness for a particular purpose. Trend Micro shall not be liable for errors contained herein or for incidental or consequential damages in connection with the furnishing, performance, or use of this material.

This document contains proprietary information, which is protected by copyright. No part of this document may be photocopied, reproduced, or translated into another language without the prior written consent of Trend Micro. The information is provided "as is" without warranty of any kind and is subject to change without notice. The only warranties for Trend Micro products and services are set forth in the express warranty statements accompanying such products and services. Nothing herein should be construed as constituting an additional warranty. Trend Micro shall not be liable for technical or editorial errors or omissions contained herein.

TippingPoint, the TippingPoint logo, and Digital Vaccine are registered trademarks of Trend Micro. All other company and product names may be trademarks of their respective holders. All rights reserved. This document contains confidential information, trade secrets or both, which are the property of Trend Micro. No part of this documentation may be reproduced in any form or by any means or used to make any derivative work (such as translation, transformation, or adaptation) without written permission from Trend Micro or one of its subsidiaries.

All other company and product names may be trademarks of their respective holders.

Intrusion Prevention System Release Notes

Edition: December 2016

Publication Part Number: 5998-1406